$,$  tushu007.com

## $<isual C++ $>$$

 $<<$ Visual C++ $>$ 

- 13 ISBN 9787115277954
- 10 ISBN 7115277958

出版时间:2012-5

 $(2012-05)$ 

页数:776

PDF

更多资源请访问:http://www.tushu007.com

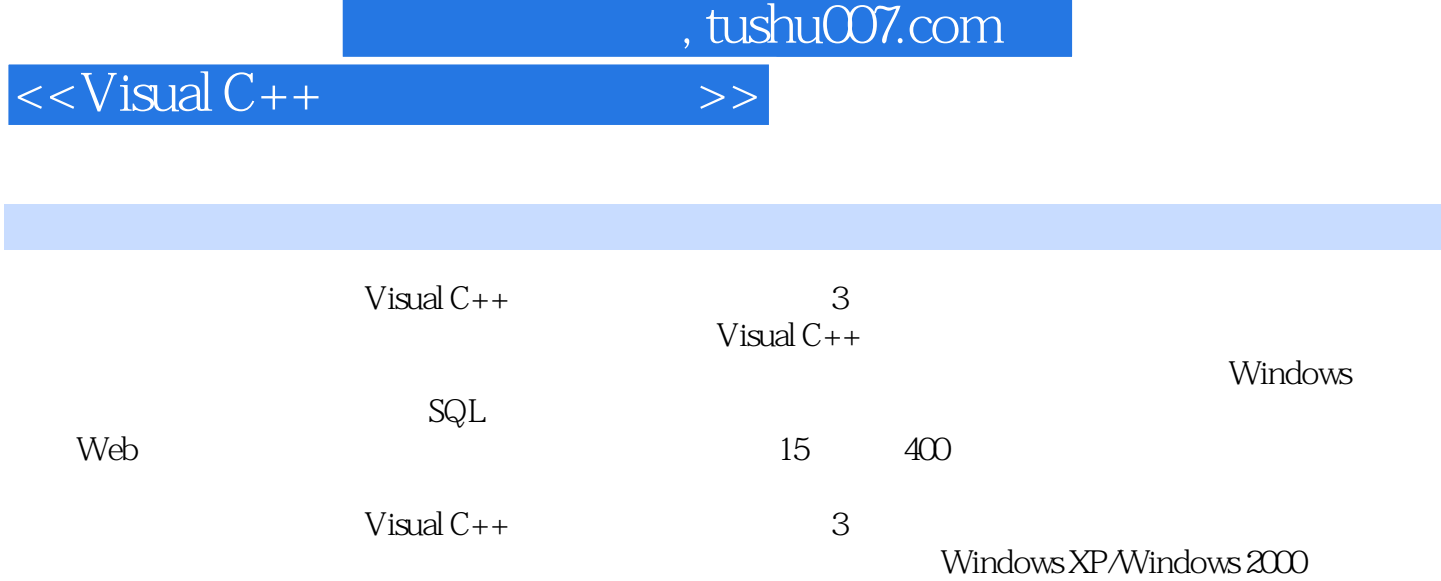

Visual  $C++$ 

 $,$  tushu007.com

 $<isual  $C++$$ 

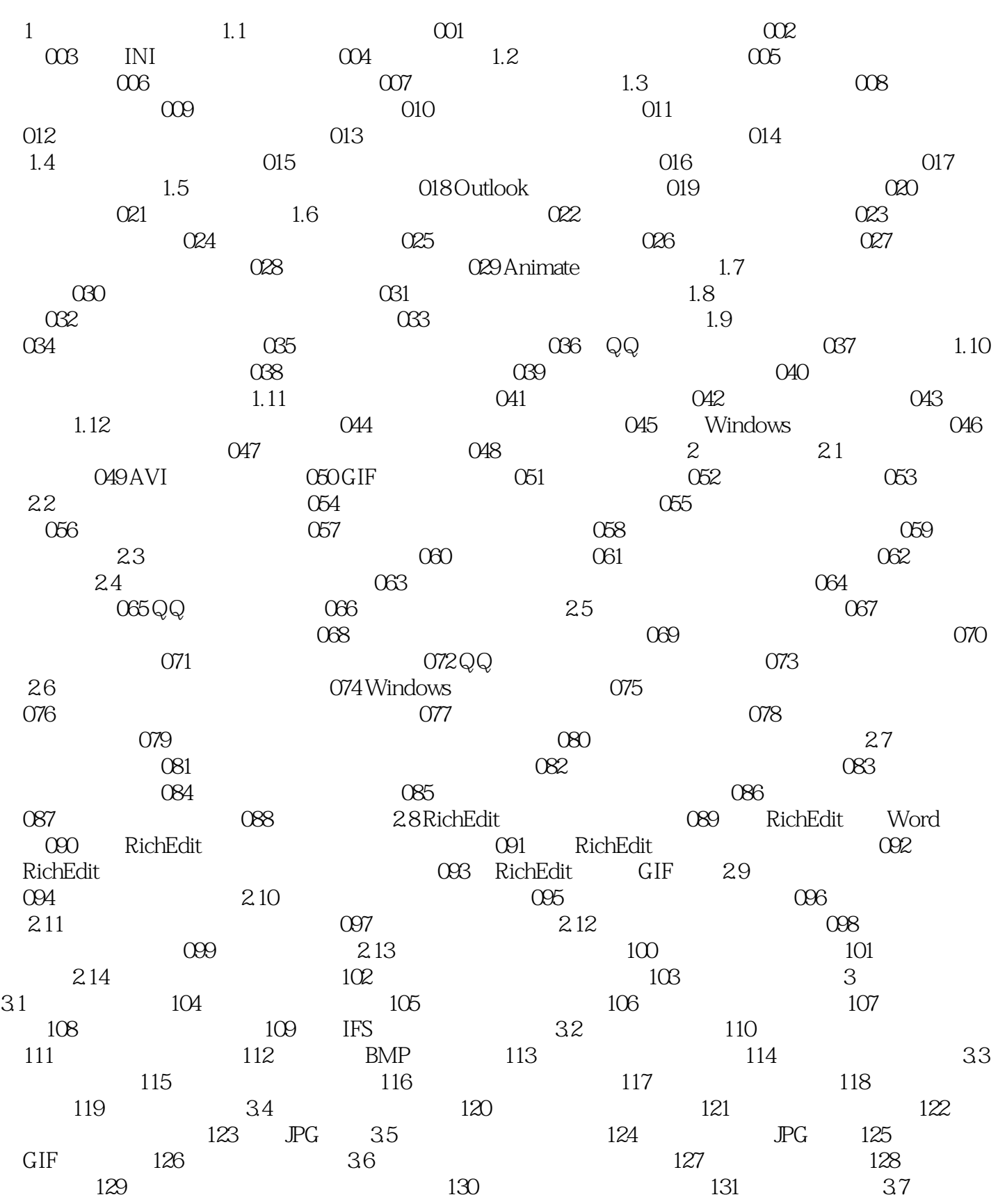

 $,$  tushu007.com

## $<<$ Visual C++ $>$

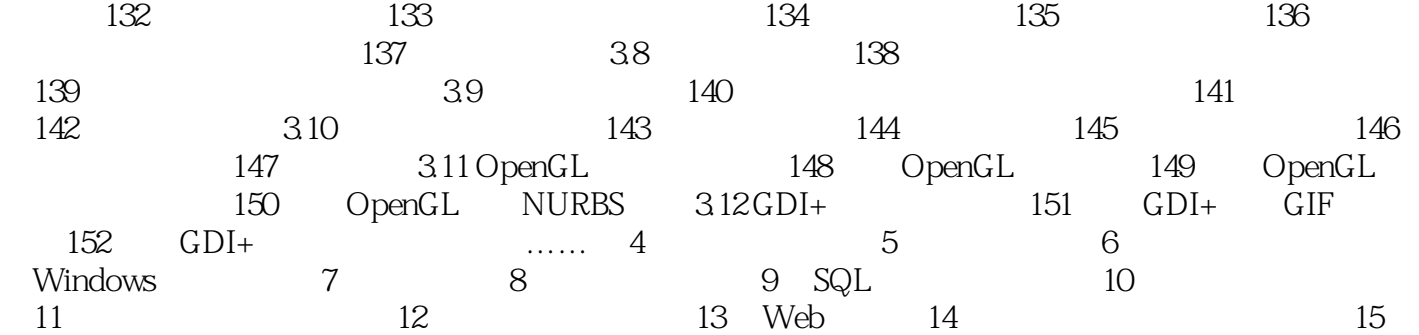

, tushu007.com  $<isual C++ $>$$ where the contract of the contract of the contract of the contract of the contract of the contract of the contract of the contract of the contract of the contract of the contract of the contract of the contract of the cont MFC the CMenu terms are the DrawItem DrawItem MeasureItem CMenuItemInfo MenuItemInfo CMenu CIconMenu ChangeMenuItem MF\_OWNERDRAW CIconMenu MeasureItem DrawItem  $\frac{1}{\sqrt{1-\frac{1}{\sqrt{1-\frac{1$ 2 CMenu
CIconMenu

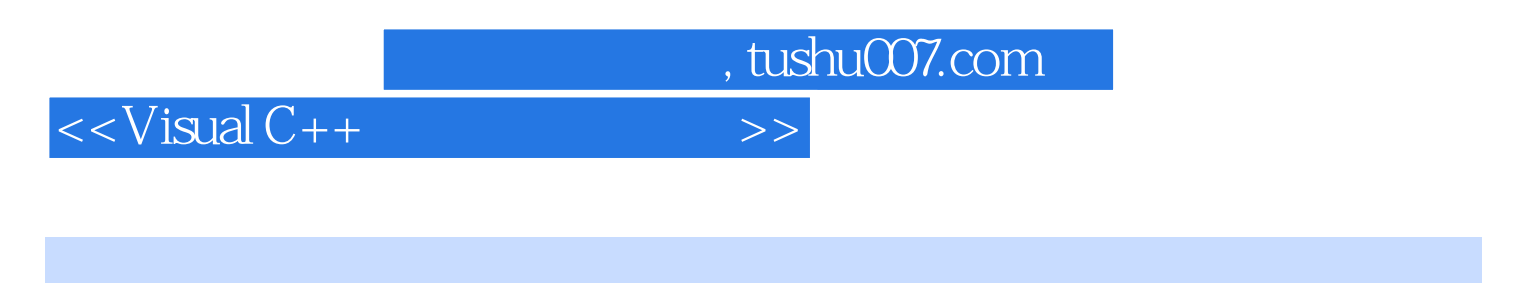

 $V$ isual C++ $(3)$   $400$ 

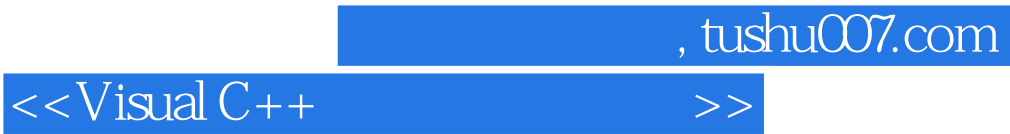

本站所提供下载的PDF图书仅提供预览和简介,请支持正版图书。

更多资源请访问:http://www.tushu007.com